## DOMNLOAD

Infocus Liteshow Software Mac

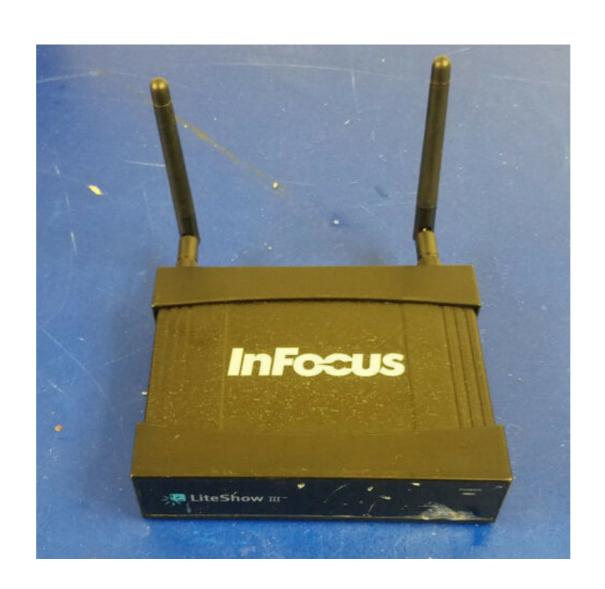

Infocus Liteshow Software Mac

# 

Oct 1, 2020 — LiteShow for Mac OS X. LiteShow is developed by InFocus Corporation. The most popular version of this product among our users is 1.0.. Nov 15, 2007 — I am using a MacBook Pro in my classroom (InFocus X2) using LiteShow Manager, ... there is about a one second delay and the application crashes with a nice line of .... Feb 3, 2004 — InFocus' LiteShow retails for \$1299 and the LP120 for \$6999. ... cable and requires no drivers for Windows ME, 2000 and XP or Mac systems. Wirelessly connect, project and collaborate with InFocus LiteShow 4 Wireless ... Multiple security levels; Compatibility: Windows 7 & 8, Mac & iOS & Android ...

Buy INFOCUS LiteShow 4 DB+ Dual Band Wireless Adapter (HDMI or VGA) ... Software System Requirements, LiteShow Manager: Microsoft Windows 7, 8, and 10 32/64 bit); MAC 10.7 and above // MirrorOp: iOS 3.2, Android 4.0, .... Mar 3, 2009 — ... allowing users to "plug and project" from their PC or MAC via a single USB ... The DisplayLink<sup>TM</sup> Extender requires no additional software drivers or ... InFocus, In Focus, InFocus, InFocus, InFocus, InFocus LiteShow Manager.

### infocus liteshow software

infocus liteshow software, infocus liteshow software download, infocus liteshow 3 software download, infocus liteshow application download

This tutorial teaches all of the best ways to show your iPad to a large audience, including how to mirror it to a .... Get free shipping on most purchases. Get full warranty guaranteed on Infocus LiteShow 4 | LiteShow 4 | LiteShow 4 | LiteShow 4 | LiteShow 4 | LiteShow 4 | LiteShow 4 | LiteShow 4 | LiteShow 4 | LiteShow 4 | LiteShow 4 | LiteShow 4 | LiteShow 4 | LiteShow 4 | LiteShow 4 | LiteShow 4 | LiteShow 4 | LiteShow 4 | LiteShow 4 | LiteShow 4 | LiteShow 4 | LiteShow 4 | LiteShow 4 | LiteShow 4 | LiteShow 4 | LiteShow 4 | LiteShow 4 | LiteShow 4 | LiteShow 4 | LiteShow 4 | LiteShow 4 | LiteShow 4 | LiteShow 4 | LiteShow 4 | LiteShow 4 | LiteShow 4 | LiteShow 4 | LiteShow 4 | LiteShow 4 | LiteShow 4 | LiteShow 4 | LiteShow 4 | LiteShow 4 | LiteShow 4 | LiteShow 4 | LiteShow 4 | LiteShow 4 | LiteShow 4 | LiteShow 4 | LiteShow 4 | LiteShow 4 | LiteShow 4 | LiteShow 4 | LiteShow 4 | LiteShow 4 | LiteShow 4 | LiteShow 4 | LiteShow 4 | LiteShow 4 | LiteShow 4 | LiteShow 4 | LiteShow 4 | LiteShow 4 | LiteShow 4 | LiteShow 4 | LiteShow 4 | LiteShow 4 | LiteShow 4 | LiteShow 4 | LiteShow 4 | LiteShow 4 | LiteShow 4 | LiteShow 4 | LiteShow 4 | LiteShow 4 | LiteShow 4 | LiteShow 4 | LiteShow 4 | LiteShow 4 | LiteShow 4 | LiteShow 4 | LiteShow 4 | LiteShow 4 | LiteShow 4 | LiteShow 4 | LiteShow 4 | LiteShow 4 | LiteShow 4 | LiteShow 4 | LiteShow 4 | LiteShow 4 | LiteShow 4 | LiteShow 4 | LiteShow 4 | LiteShow 4 | LiteShow 4 | LiteShow 4 | LiteShow 4 | LiteShow 4 | LiteShow 4 | LiteShow 4 | LiteShow 4 | LiteShow 4 | LiteShow 4 | LiteShow 4 | LiteShow 4 | LiteShow 4 | LiteShow 4 | LiteShow 4 | LiteShow 4 | LiteShow 4 | LiteShow 4 | LiteShow 4 | LiteShow 4 | LiteShow 4 | LiteShow 4 | LiteShow 4 | LiteShow 4 | LiteShow 4 | LiteShow 4 | LiteShow 4 | LiteShow 4 | LiteShow 4 | LiteShow 4 | LiteShow 4 | LiteShow 4 | LiteShow 4 | LiteShow 4 | LiteShow 4 | LiteShow 4 | LiteShow 4 | LiteShow 4 | LiteShow 4 | LiteShow 4 | LiteShow 4 | LiteShow 4 | LiteShow 4 | LiteShow 4 | LiteShow 4 | LiteShow 4 | LiteShow 4 | LiteShow 4 | Lite

### infocus liteshow 2 software download

Add the InFocus LiteShow 4 remote presentation connector to any projector or ... Compatible with Windows 7, 8 and 10, Mac and iOS and Android mobile devices ... computer and start presenting – no special admin rights or software to install. Infocus LiteShow III wireless Adapter - projectors.co.uk Add the InFocus ... III is compatible with the latest operating systems, including Windows 7, Mac, iPhone, .... InFocus, InFocus, InFocus, InFocus, InFocus, InFocus, InFocus, InFocus, InFocus, InFocus ITouch<sup>TM</sup> combines precise touchscreen technology ... optional InFocus LiteShow adapter. To enable ... Your software and content will come to life on a giant scale ... Touch: PC (Windows gestures), Mac (single point touch only).. LiteShow III 3 Wireless Wifi Projection System for any VGA Projector ...

## infocus liteshow manager software download

LiteShow 4, Turn any display with a VGA or HDMI input into a wireless and/or ... the LiteShow USB drive; Use with a touch display, such as the InFocus JTouch, and ... windows XP; MAC 10.7 and above MirrorOp Software: iOS 3.2, Android 4.0.. ... and reviews. Latest updates on everything Manage LiteShow Software related. ... ... to manage the InFocus LiteShow III device. The powerful manager allows.. Wireless Adapter for Any Projector or Display: Add the InFocus LiteShow 4 ... connect with LiteShow USB drive; Compatible with Windows 7, 8 and 10, Mac and .... InFocus LiteShow 4 DB+ IEEE 802.11ac 300 Mbit/s Wireless Presentation Gateway ... DB+ is compatible with the latest operating systems, letting you present from Windows and Mac PCs, ... No special admin rights or software installs needed.. Display your PC, Mac, or Chromebook via HDMI or VGA & ... BigNote Whiteboard Software ... Add the InFocus LiteShow 4 wireless presentation adapter.. Jul 26, 2017 — The InFocus LiteShow 4 wireless presentation adapter.. Jul 26, 2017 — The InFocus LiteShow 4 wireless presentation adapter. Jul 26, 2017 — The InFocus LiteShow 4 wireless presentation adapter. Jul 26, 2017 — The InFocus LiteShow 4 wireless presentation adapter. Jul 26, 2017 — The InFocus LiteShow 4 wireless presentation adapter. Jul 26, 2017 — The InFocus LiteShow 4 wireless presentation adapter. Jul 26, 2017 — The InFocus LiteShow 4 wireless presentation adapter. Jul 26, 2017 — The InFocus LiteShow 4 wireless presentation adapter. Jul 26, 2017 — The InFocus LiteShow 4 wireless presentation adapter. Jul 26, 2017 — The InFocus LiteShow 4 wireless presentation adapter. Jul 26, 2017 — The InFocus LiteShow 4 wireless presentation adapter. Jul 26, 2017 — The InFocus LiteShow 4 wireless presentation adapter. Jul 26, 2017 — The InFocus LiteShow 4 wireless presentation adapter. Jul 26, 2017 — The InFocus LiteShow 4 wireless presentation adapter. Jul 26, 2017 — The InFocus LiteShow 4 wireless presentation adapter. Jul 26, 2017 — The InFocus LiteShow 4 wireless presentation

Download Goautodial Ce 2.1 Iso
Resmed escape s8 manual
hair-thinning-on-one-side-reddit
Marcy 11 Family Fun Day in Park, 145271195234 @iMGSRC.RU
Maddie - Cute Young Girl, Maddie Friends (2) @iMGSRC.RU
Dieta Medica Scarsdale Libro Pdf
aë«aëЎaëaë"aëNoaëÿaëaë"aëaë±aë€aë‰aëJaëraëÿaë° 381-385.pdf - Google Drive
stata mp serial number code authorization
Showstars Liana-01.avi
Fat kids, 13292402-700x800 @iMGSRC.RU